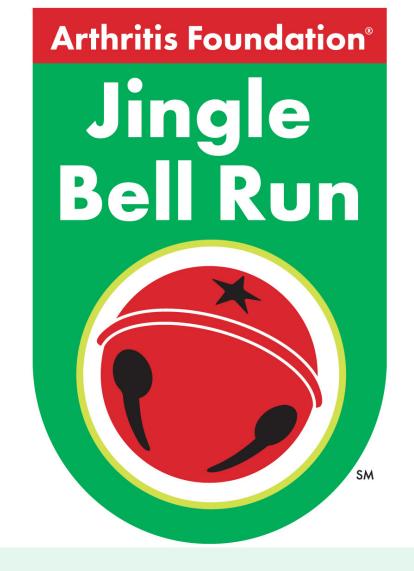

## Virtual Jingle Bell Run, Pittsburgh Guinness World Record Attempt!

We have an exciting opportunity for you to compete for the largest remote 5K within a 24-hour period by Arthritis Foundation. Here is the information you need to ensure your 5K is counted in our Guinness World Record attempt!

## 1. Download the free RunGo app

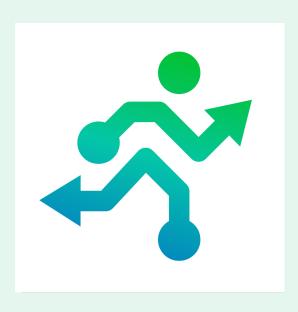

2. Search for the route
"2020 Arthritis
FoundationJingle Bell Run
(Pittsburgh,
Pennsylvania)"

1:41 PM

✓ Pittsburgh

✓ ALL ROUTES

2020 Arthritis Foundation - Jingl...
Pittsburgh

Pittsburgh

3. Select your mode – virtual (if running/biking outside) OR indoor (if using a stationary bike or treadmill).

Do not use the start button!

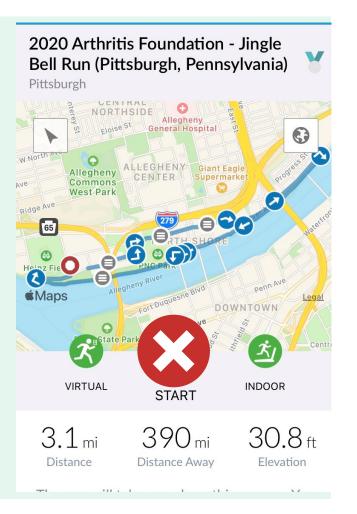

## 4. Complete your 5k!

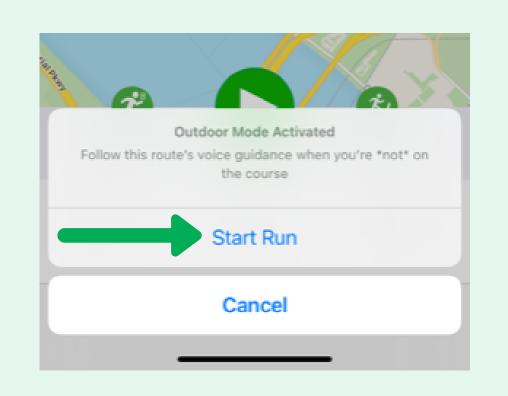

## 5. Submit your 5k!

- Select "Share your run" then "submit to your virtual race" and select your race name. (Pick the same Jingle Bell Run race you selected for your route)
- Enter a few race submission details (name, gender, 1 of 3 validating questions).
- Click "submit my run"

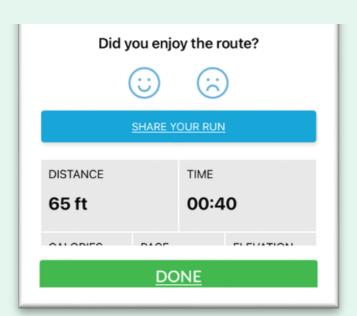

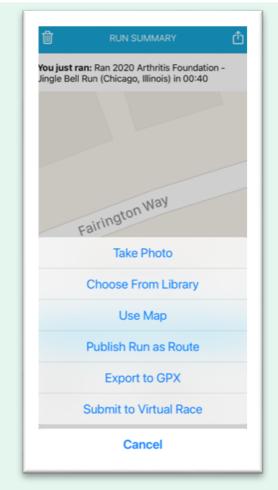

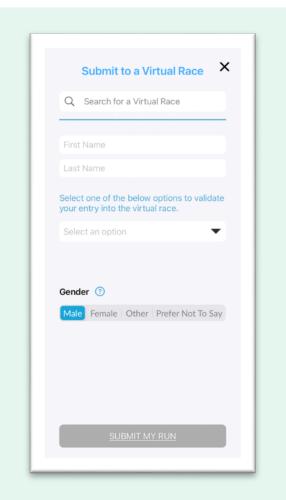

**Questions? Helpline: 800.283.7800**